#### **AutoCAD Crack Keygen For (LifeTime) PC/Windows 2022**

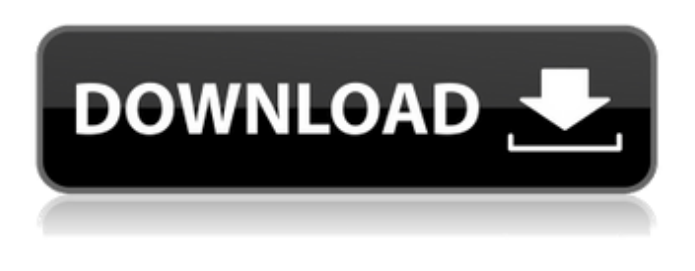

### **AutoCAD Crack + Free Download 2022 [New]**

AutoCAD Cracked Version is a widely used three-dimensional drafting and design program that is available on Windows, Mac OS, and iOS platforms. AutoCAD Cracked 2022 Latest Version is used in the architectural and engineering industries to draw or modify architectural plans, 3D models of buildings and machinery, and manufacturing drawings. AutoCAD is used to make architectural plans and drawings. Autodesk's AutoCAD is a desktop-based, three-dimensional modeling, drafting, and design application that comes as a one- or two-user version. It is also offered as a mobile and web app for smartphones and tablets. AutoCAD can connect to more than 16 CAD applications with just one license, including Adobe Photoshop, CorelDraw, Illustrator, and Microsoft Office. A subscription to AutoCAD allows you to save and access all your drawings from a single application, providing you with more time to design instead of spending it on creating and formatting files. The latest version, AutoCAD 2017, was released in April 2016 and includes the following new features. Desktop CAD program In addition to mobile and web apps, AutoCAD is available on desktop operating systems like Windows, Mac OS, and Linux. The most common type of CAD program is a desktop application that runs on a PC, Mac, or tablet. Each person using a CAD program is usually given a different machine, and the company's CAD operators interact on a centralized server, which is accessed through a shared network connection. Desktop CAD programs can be far more expensive than mobile programs because of the need to purchase hardware that can support a large number of users. The difference in price can be thousands of dollars. Desktop CAD programs are more limited in terms of what they can do than mobile programs. For example, desktop CAD programs don't include cloud services and apps, which make up the majority of mobile apps. They do, however, offer the full AutoCAD software suite, including a project manager. Differences between mobile and desktop CAD programs Mobile and desktop CAD programs can operate in several different modes. Each mode is ideal for a different type of project and workflow. On mobile apps, you can design, create, and view 3D models using your camera or drawing tablet. This enables you to add and modify layers in real time, view dimensions and measurements in a single view, and store projects to cloud services.

#### **AutoCAD Crack + [Win/Mac] [2022-Latest]**

Before the release of AutoCAD Crack 2017, a new native Windows application, Cracked AutoCAD With Keygen 360, was released to run on Windows 7 SP1, Windows 8.1, and Windows 10. In the same release, the.NET Framework 4.6 was added to the Windows operating system. The application is based on the Xojo application, which is a cross-platform development application. Version history CAD components and applications Hardware In the past, one of the AutoCAD standard features was the Dynamic Input Dynamic Output (Dnio) driver. This allows the user to input drawings, and print out files, from within the program, rather than having to submit a file to the printer through a paper output or a local printer. This was also used to convert the output of one drawing to another drawing. Dnio technology was standard on all previous AutoCAD versions, including the original version, AutoCAD Draftsman. It was not used in the Windows version until AutoCAD 2004. AutoCAD can also be used to create a Microsoft Windows operating system boot image for use on a USB flash drive or CD-ROM. This

allows for the installation of AutoCAD as an application and not on a hard disk. Academic programs AutoCAD is used as a teaching aid by many universities in the United States and several other countries, both for entry-level classes and to provide an on-the-job facility for students. Most universities offer some form of Bachelor of Engineering (B.Eng.) or Bachelor of Science (B.Sc.) degree in Computer Aided Design (CAD), and often a combination of CAD with other design-related disciplines such as Architecture or Manufacturing. Most universities offer a Bachelor of Science (B.Sc.) degree in Computer Aided Design (CAD). Many of these bachelor's programs consist of both CAD and a second major, for example, mechanical engineering. Depending on the degree program, some universities require the use of Autodesk software during their CAD courses, but not necessarily for the B.Sc. degree. Some universities offer a Bachelor of Science in Computer Aided Design (CAD) that combine CAD with mechanical engineering. Some university engineering programs that do not combine CAD with mechanical engineering have Autodesk software available for students to use during their CAD course. These programs include the Bachelor of Engineering (B.Eng.) degree. AutoCAD is available to undergrad a1d647c40b

## **AutoCAD Crack+ With Product Key [Latest 2022]**

How to install the crack file 1. Unzip the zip file and follow the instructions. How to use 1. You have to be connected to the internet. 2. Plug in the program with the USB, connect the USB to the computer, activate the autocad using the serial key. 3. Autocad should be installed in the 'Program Files\Autodesk\Autocad 2016' folder. This means that you have to install it in the default location. So if you open Autocad as administrator you should go to the following location: 'C:\Program Files\Autodesk\Autocad 2016' if you don't have to install it as administrator then go to the following location: 'C:\Program Files' Autocad 2016 will appear in the menu: Window -> Autodesk -> Autocad 4. For a new user: To start a new project you need to right click anywhere in the screen and open the menu: New Project -> Autodesk AutoCAD To import an existing file: Open the menu: File -> Import... Then select the file and click on Open: Or if you are in the file, use Ctrl + Shift + Enter. This should open a new file. To create a new project you need to do: File -> New How to create a block To create a block you need to open a block and then: Open menu: Object -> Block Insert values: type the name you want set the value in the field How to edit a block To edit a block you need to open a block and then: Open menu: Object -> Block Select block In the menu you should see that you have many objects. How to delete a block You need to open the menu, Object -> Blocks Then go to the block you want to delete and press X How to duplicate a block You need to open the menu, Object -> Blocks Then you should see a red cross in the block you want to duplicate. Click on that red cross to duplicate the block. Make sure you have selected the block you want

### **What's New in the?**

Dates / Events: January 19, 2019: Onsite registration ends. January 25, 2019: End of Event Code Registry. January 28, 2019: Web site registration. January 31, 2019: Event ends. About the New Feature: Markup Import and Markup Assist is a new feature in AutoCAD 2019 and AutoCAD LT 2019 that greatly improves the efficiency and accuracy of capturing design changes. Importing a paper or PDF file into a drawing and automatically incorporating those changes into the drawing can be an extremely time-consuming process. With the new Markup Import and Markup Assist feature, the entire import and changecapture process takes only seconds. You can directly import a paper or PDF file into a drawing and make changes to that file within the same drawing session. No need to open a new drawing or move files to a secondary folder. Importing a new file into a drawing, adding, reworking, or deleting design elements, or modifying the import and export settings are the primary features of this feature. You can import and use a PDF or paper drawing file in one session to capture changes. Import a new file, make changes in that file, and incorporate them directly into the same drawing. The following video provides a quick overview of the new feature: For details, see Importing, Editing, and Exporting Drawing Files. New Drawing Features in AutoCAD: The following new features are part of AutoCAD 2023: Cabinet: Create 2D cabinets for a product or a project. You can choose a layout, specify a cut line, and place the cabinet for easy access. The design software supports several different 2D cabinet types. Creating 2D cabinets for a product or a project. You can choose a layout, specify a cut line, and place the cabinet for easy access. The design software supports several different 2D cabinet types. Digital Signage: Add a new digital signage feature to AutoCAD. You can easily create dynamic visuals, such as animations, for digital displays, videos, or signage. Add a new digital signage feature to AutoCAD. You can easily create dynamic visuals, such as animations, for digital displays, videos, or signage. Customized Toolbar: Enable new customization options for the toolbars and tool windows on the fly. You can quickly add or remove buttons or other buttons on the fly to

# **System Requirements:**

Windows: Mac OSX: Story: Video Game Icon: Beat 'Em All: Follow the story of a young English boy who, like every British boy of his generation, wants to win the war. When he does, his dream of playing in the football league comes true. In reality, he goes to Auschwitz instead. Featured Video Games: Follow the story of a young English boy who,

Related links: